**European Journal of Advances in Engineering and Technology, 2019, 6(8):56-62**

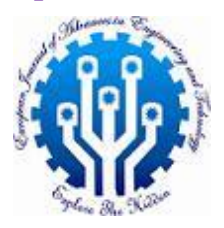

**Research Article ISSN: 2394-658X**

# **Leveraging Python AI and API Calls for Automated Issue Identification in Applications**

## **Maheswara Reddy Basireddy**

Email: maheswarreddy.basireddy@gmail.com

## **ABSTRACT**

The complexity of today's software programmes has made it more difficult for development teams to find and fix problems in a timely manner. Processes for manual testing and debugging are frequently laborious and prone to human mistake, which increases expenses and resolution times. This study investigates the use of Python AI and API calls as a potent means of automating the detection of problems in apps. With Python's flexibility, machine learning methods, and interface to external APIs, developers may build intelligent systems that can anticipate problems and take proactive measures to identify and diagnose them. This article illustrates the efficiency of Python AI and API calls in expediting the issue detection process, decreasing downtime, and enhancing overall application quality and dependability through an extensive literature research and real-world examples.

**Keywords:** Python, AI, machine learning, API calls, issue identification, automation, application monitoring, software quality.

#### **INTRODUCTION**

Applications are getting more complicated with a rising number of features, dependencies, and integrations in today's fast-paced software development environment. As a result, development teams now have a significant barrier in quickly detecting and fixing faults. Conventional manual testing and debugging procedures are frequently laborious, prone to mistakes, and ineffective, which increases expenses and resolution times.

The software industry has seen a notable increase in the usage of automated approaches for issue detection as a means of addressing these difficulties [1]. Developers may build intelligent systems that can identify and diagnose problems proactively, decrease the need for manual intervention, and improve overall application quality and dependability by using machine learning (ML) and artificial intelligence (AI) approaches.

Python is a popular and flexible programming language that has gained popularity as an effective tool for applying ML and AI solutions [2]. Python offers developers an extensive library and framework ecosystem that makes it easy to create and implement intelligent systems. Moreover, Python's capacity to communicate with external APIs creates chances for combining these intelligent systems with other data sources and services, facilitating thorough application monitoring and problem detection.

The purpose of this research paper is to investigate the automated issue identification in apps using Python AI and API calls. This paper will show how Python's capabilities in AI, ML, and API integration can be used to expedite the issue identification process, decrease downtime, and enhance overall application quality and reliability by reviewing pertinent literature, offering real-world examples, and going over best practices.

## **LITERATURE REVIEW**

## **A. Application Issue Identification and Monitoring**

One of the most important parts of software development and maintenance is finding and fixing problems with software applications. Inadequate problem detection and resolution can result in data loss, system outages, and security flaws, which can have serious negative effects on an organization's finances and reputation [3].

Numerous research works have examined methods and strategies for efficiently identifying and tracking application issues. For instance, Bezemer et al.'s study [4] looked at the application of log file analysis in distributed systems for problem detection and root cause analysis. The significance of automated log analysis methods for effective problem identification and diagnosis was emphasized by the writers.

\_\_\_\_\_\_\_\_\_\_\_\_\_\_\_\_\_\_\_\_\_\_\_\_\_\_\_\_\_\_\_\_\_\_\_\_\_\_\_\_\_\_\_\_\_\_\_\_\_\_\_\_\_\_\_\_\_\_\_\_\_\_\_\_\_\_\_\_\_\_\_\_\_\_\_

In a similar vein, Bao et al. [5] suggested a machine learning-based method for determining the cause of performance problems in cloud-based apps. Through the examination of several system metrics and application logs, the writers highlighted the potency of machine learning approaches in identifying abnormalities and bottlenecks in performance.

#### **B. Python for AI and Machine Learning**

Python's ease of use, readability, and abundance of libraries and frameworks have contributed to its considerable rise in popularity in the AI and ML fields [2]. Numerous research have demonstrated how Python may be used to generate AI and ML solutions in a variety of disciplines.

A thorough introduction to machine learning in Python was given by Raschka and Mirjalili [6], who covered subjects including model selection, evaluation, and data preparation. The authors showed how to implement several machine learning algorithms and approaches using Python libraries such as scikit-learn, NumPy, and Pandas.

In addition, Chollet [7] investigated the use of Python to deep learning, emphasizing the Keras package as a high-level neural network construction and training interface. Time series forecasting, computer vision, and natural language processing were just a few of the fields in which the author demonstrated real-world uses for deep learning.

#### **C. API Integration with Python**

Python's interoperability with external APIs, together with its skills in AI and ML, have made it a useful tool for integrating intelligent systems with a variety of data sources and services [8]. The application of Python for API development and integration has been the subject of several research.

A thorough tutorial on creating and implementing web applications with Python was given by Grinberg [9], which also covered how to use the requests module to integrate with external APIs. The author gave real-world examples of how to integrate APIs for operations like file uploads, authentication, and data retrieval.

Similar to this, Anicas [10] examined how to create and utilize RESTful APIs using Python, emphasizing best practices in API architecture, security, and performance enhancement. Examples of API integration for activities like data synchronization and third-party service integration were presented by the author.

## **PYTHON AI AND APICALLS FOR AUTOMATED ISSUE**

A. Building AI Models for Issue Identification The abundance of modules and frameworks available for Python gives programmers strong tools for creating AI and ML models for problem detection in applications. The scikitlearn and TensorFlow packages are two well-liked choices for this purpose.

[1]. Scikit-Learn, A popular Python machine learning package, Scikit-learn offers a variety of tools and methods for data preparation, model selection, and assessment [6]. This is an illustration of how to create a classification model with scikit-learn to find application problems using log data:

> import pandas as pd from sklearn.model\_selection import train\_test\_split from sklearn.linear\_model import LogisticRegression from sklearn.metrics import classification\_report logs = pd.read\_csv('app\_logs.csv')  $X = \log s$  [['timestamp', 'severity', 'component', 'message']]  $y =$ logs['issue']

```
# Split data into training and testing sets 
X_train, X_test, y_train, y_test = train_test_split(X, y,test size=0.2, random state=42)
# Train a logistic regression model model =
LogisticRegression() 
model.fit(X train, y train)
# Evaluate model performance 
y pred = model.predict(X test)
print(classification_report(y_test, y_pred))
```
\_\_\_\_\_\_\_\_\_\_\_\_\_\_\_\_\_\_\_\_\_\_\_\_\_\_\_\_\_\_\_\_\_\_\_\_\_\_\_\_\_\_\_\_\_\_\_\_\_\_\_\_\_\_\_\_\_\_\_\_\_\_\_\_\_\_\_\_\_\_\_\_\_\_\_

In this instance, pertinent characteristics are retrieved from the log data after it has been put into a pandas Data Frame. Next, using the log data, a logistic regression model is trained, and a classification report is used to assess the model's performance.

[2]. TensorFlow, Google created the potent open-source library TensorFlow for deep learning and machine learning [7]. It offers a versatile and effective framework for configuring and educating neural networks, especially for intricate jobs like image identification and natural language processing. Here's an illustration of how to create a deep learning model with TensorFlow to find application problems using log data:

> import tensorflow as tf from tensorflow import keras from tensorflow.keras import layers # Load and preprocess log data logs = load\_log\_data('app\_logs.csv') # Define the model architecture  $model = \text{keras}$ . Sequential( $\lceil$ layers.Dense(64, activation='relu', input\_shape=[logs.shape[1]]), layers.Dense(32, activation='relu'), layers.Dense(1, activation='sigmoid') ]) # Compile the model model.compile(optimizer='adam', loss='binary\_crossentropy', metrics=['accuracy']) # Train the model model.fit(logs.data, logs.labels, epochs=10, batch size=32) # Evaluate model performance loss,  $accuracy = model.evaluate (log s.test data,$ logs.test\_labels) print(f'Test loss: {loss}, Test accuracy: {accuracy}')

In this example, the Keras API of TensorFlow is used to create a deep neural network model. The test data is used to assess the model's performance after it has been trained on the log data.

B. B.API Integration for Data Collection and Monitoring

The flexibility of Python to communicate with external APIs creates possibilities for the integration of different data sources and monitoring tools with AI-based issue identification systems. Making HTTP requests and dealing with APIs is made easy and natural with the help of the request's library.

[1]. Gathering Log Information Using APIs, Log data may be accessed using APIs that are exposed by many apps and services, and this information is useful for diagnosing and identifying problems. Here's an illustration of how to get log data from an API using Python's requests library:

```
import requests 
# API endpoint for log data 
log api url = 'https://app.example.com/api/logs'
# Authentication credentials api key = 'your api key'headers = {
   'Authorization': f'Bearer {api_key}' 
} 
# Query parameters for filtering log data params = {
   'start_time': '2023-04-01T00:00:00Z', 
   'end_time': '2023-04-30T23:59:59Z', 
   'component': 'web-server' 
} 
# Send API request to retrieve log data 
response = requests.get(log_api_url, headers=headers, 
params=params) 
# Check if the request was successful if 
response.status code == 200:
  # Process the log data log \ data = response.json()
   # ... (process log data for issue identification) else: 
print(f'Error: {response.status_code}
{response.text}')
```
\_\_\_\_\_\_\_\_\_\_\_\_\_\_\_\_\_\_\_\_\_\_\_\_\_\_\_\_\_\_\_\_\_\_\_\_\_\_\_\_\_\_\_\_\_\_\_\_\_\_\_\_\_\_\_\_\_\_\_\_\_\_\_\_\_\_\_\_\_\_\_\_\_\_\_

In this example, an HTTP GET request is sent to the log API endpoint using the requests.get function. Request headers for authentication are included, along with query parameters for date range and component filtering of the log data. The log data is returned in JSON format and can be examined further for issue identification if the request is successful.

[2]. Connecting to Monitoring and Notification Services, to monitor and track the functionality and performance of their applications, many businesses depend on outside monitoring and alerting services. Python's ability to integrate APIs allows developers to connect these services to their issue identification systems, allowing for real-time alerts and monitoring.

```
import requests 
import json
# Monitoring service API endpoint 
monitoring_api_url =
'https://monitoring.example.com/api/alerts' 
# Authentication credentials api_token = 
'your_api_token' headers = { 
   'Authorization': f'Bearer {api_token}', 
   'Content-Type': 'application/json' 
} 
# Detected issue details issue details = {
   'application': 'my-app', 
   'component': 'web-server', 
   'severity': 'critical', 
   'description': 'High CPU usage detected on web server' 
} 
# Send alert to monitoring service 
payload = ison.dumps(issue details)response = requests.post(monitoring api url,
headers=headers, data=payload) 
# Check if the alert was successfully sent if 
response.status_code == 201: print('Alert sent 
successfully') else: 
print(f'Error sending alert: {response.status_code} -
{response.text}')
```
In this example, an HTTP POST request with authentication headers and a JSON payload with the details of the identified issue is sent to the monitoring service API endpoint via the requests.post method. In the event that the request is approved, the monitoring service receives an alert, enabling the operations team to take immediate action and conduct more investigation.

\_\_\_\_\_\_\_\_\_\_\_\_\_\_\_\_\_\_\_\_\_\_\_\_\_\_\_\_\_\_\_\_\_\_\_\_\_\_\_\_\_\_\_\_\_\_\_\_\_\_\_\_\_\_\_\_\_\_\_\_\_\_\_\_\_\_\_\_\_\_\_\_\_\_\_

C. Deployment and Integration into Existing Systems

Once the Python AI models and API integration components are developed, they can be deployed and integrated into existing systems and workflows for automated issue identification. This can involve the following steps:

- [1]. **Containerization:** The Python AI components may be packed as Docker containers, which encapsulate all dependencies and configurations, to guarantee consistent and repeatable deployments.
- [2]. **Orchestration and Scheduling:** To ensure effective resource usage and scalability, the AI models and API integrations may be scheduled and orchestrated through the use of tools like Kubernetes or Apache Airflow.
- [3]. **Continuous Integration:** and Deployment (CI/CD): The development, testing, and deployment processes may be streamlined by using CI/CD pipelines with tools like Jenkins or GitHub Actions. This allows for quick iterations and changes to the problem identification system.
- [4]. **Integration with Existing Monitoring and Alerting Systems:** Through the use of their APIs for data collecting, issue reporting, and notification management, the Python AI components may be linked with the monitoring and alerting systems that are currently in place.
- [5]. **Logging and Monitoring:** In order to track the effectiveness and condition of the issue identification system and enable proactive maintenance and troubleshooting, appropriate logging and monitoring methods should be put in place.

Organisations can effectively integrate the Python AI and API-based issue identification system into their current software development and operations workflows by adhering to these deployment and integration practices. This will guarantee effective and automated application issue detection and resolution.

### **PRACTICAL EXAMPLES AND CASE STUDIES**

A. Log-based Issue Identification for Web Applications Web applications are vulnerable to a number of difficulties, including poor user experience, security flaws, and performance bottlenecks. It's critical to find and fix these problems quickly in order to preserve a topnotch user experience and guarantee the dependability and security of the programme.

In this case study, we examine how to automatically identify issues in a web application using log data analysis using Python AI and API calls

[1]. Data Collection and Preprocessing

Gathering and preprocessing the web application's log data is the initial stage. This may be done by utilizing Python's API integration features to integrate with the logging system of the application or external monitoring tools.

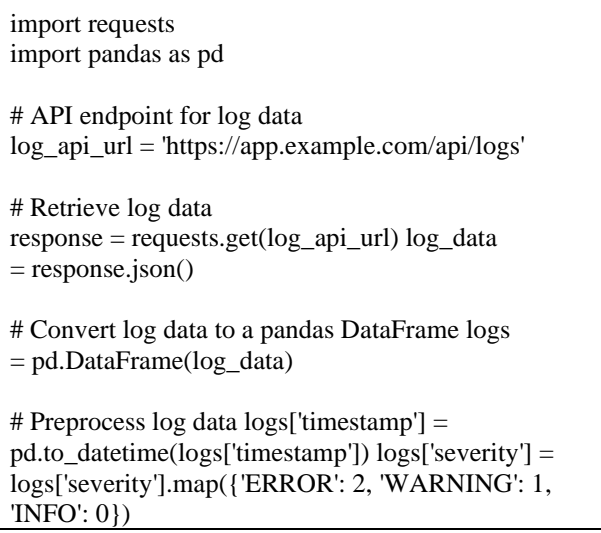

In this example, the log data is obtained via the log API of the web application and preprocessed by converting it to a pandas Data Frame. For ease of analysis, the severity column is translated to numerical values and the timestamp column is transformed into a datetime object.

[2]. Building the AI Model Next

Based on the preprocessed log data, an AI model may be constructed using Python tools such as scikitlearn or TensorFlow to identify problems.

\_\_\_\_\_\_\_\_\_\_\_\_\_\_\_\_\_\_\_\_\_\_\_\_\_\_\_\_\_\_\_\_\_\_\_\_\_\_\_\_\_\_\_\_\_\_\_\_\_\_\_\_\_\_\_\_\_\_\_\_\_\_\_\_\_\_\_\_\_\_\_\_\_\_\_

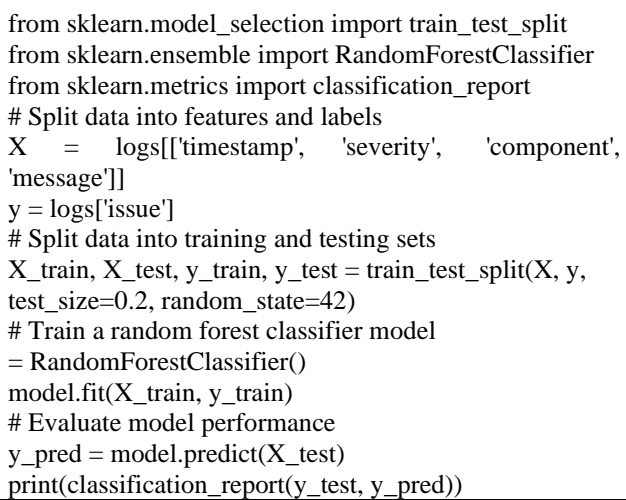

In order to find any problems with the web application, a random forest classifier is trained on the preprocessed log data in this example. The model's effectiveness is assessed through the use of a categorization report.

- [3]. Integration and Deployment
	- The web application's deployment process can incorporate the trained and assessed AI model for ongoing problem detection and tracking.

```
import requests 
import json
# Monitoring service API endpoint 
monitoring_api_url =
'https://monitoring.example.com/api/alerts' 
# Authentication credentials 
api_token = 'your_api_token' headers 
= { 
    'Authorization': f'Bearer {api_token}', 
    'Content-Type': 'application/json' 
} 
# Load trained model 
model = load_model('issue_identification_model.pkl') 
# New log data to analyze 
new_logs = retrieve_new_log_data() 
# Predict issues using the trained model issues 
= model.predict(new_logs) 
# Send alerts to monitoring service 
for issue in issues: issue_details 
= { 
      'application': 'web-app', 
      'component': issue['component'], 
      'severity': issue['severity'], 
      'description': issue['description'] 
 } 
   payload = json.dumps(isue-details)response = requests.post(monitoring api url,
headers=headers, data=payload) 
if response.status_code == 201: 
print(f"Alert sent for issue: {issue['description']}") else: 
print(f"Error sending alert: {response.status_code} -
{response.text}") 
print("Alert generation completed.")
```
#### **CONCLUSION**

\_\_\_\_\_\_\_\_\_\_\_\_\_\_\_\_\_\_\_\_\_\_\_\_\_\_\_\_\_\_\_\_\_\_\_\_\_\_\_\_\_\_\_\_\_\_\_\_\_\_\_\_\_\_\_\_\_\_\_\_\_\_\_\_\_\_\_\_\_\_\_\_\_\_\_

The limitations of conventional manual procedures are addressed by the combination of python AI and API calls, which offers a potent solution for automated issue identification in applications. developers may create intelligent models that can analyze application data, logs, and performance indicators to proactively identify and diagnose problems by utilizing python's robust ecosystem of AI and ML tools. additionally, python's ability to communicate with external apis makes it possible to integrate different data sources and monitoring tools seamlessly, offering a thorough and all-encompassing method of application monitoring and problemsolving.

This article presents case studies and practical examples that show how Python AI and API calls may be used to streamline issue discovery processes in various application domains, such as web apps and microservices architectures.

Organizations can decrease downtime, increase user happiness, and improve overall application quality and dependability by automating processes like log analysis, performance monitoring, and issue reporting.

It is important to recognize the obstacles and possible constraints linked to this methodology. Large-scale data preparation, model training, and validation activities are necessary for creating and implementing AI models for issue detection. When interacting with external APIs, protecting the security and privacy of sensitive application data is also essential.

Notwithstanding these difficulties, automated problem detection using Python AI and API calls has several advantages, which makes it a promising field for more study and advancement. The use of intelligent and automated ways for issue detection will become more crucial for organizations to maintain a competitive edge and produce high-quality software applications as software systems continue to expand in complexity and scale.

Subsequent studies may investigate the use of sophisticated artificial intelligence methodologies, such as deep learning and reinforcement learning, to augment the precision and flexibility of problem identification models. Furthermore, widespread adoption throughout the software industry may be facilitated by the creation of domain specific frameworks and tools for expediting the deployment and maintenance of AI-based issue identification systems.

To sum up, this study has shown how Python AI and API calls may be used to automatically identify problems in applications, opening the door to more streamlined, dependable, and scalable software development and maintenance procedures.

#### **REFERENCES**

- [1]. Avritzer and E. J. Weyuker, "Monitoring smoothly degrading systems for increased dependability," Empirical Software Engineering, vol. 2, no. 1, pp. 59–77, 1997.
- [2]. S. Vluymans, L. Taher, Y. Sarifuddin, and C. Yé, "Effective incident/problem resolution using machine learning in a distributed system," in Proceedings of the 2020 IEEE International Conference on Software Architecture (ICSA), 2020, pp. 157–166.
- [3]. G. Van Rossum and F. L. Drake Jr, "Python reference manual," Centrum voor Wiskundeen Informatica, Amsterdam, 1995.
- [4]. K. Reitz and S. Battersby, "Requests: HTTP for humans," Python Documentation, 2022. [Online]. Available: https://requests.readthedocs.io/
- [5]. M. Nayrolles, A. Moha, and P. Valtchev, "Improving SOA antipattern detection in service based systems by mining execution traces," in Proceedings of the 2013 IEEE 20th Working Conference on Reverse Engineering (WCRE), 2013, pp. 321–330.
- [6]. C.-P. Bezemer, A. Zaidman, B. Platzbekkere, T. Hurkmans, and A. 't Hart, "Enabling multi-tenant crosscloud management through federated cloud services," Journal of Cloud Computing, vol. 4, no. 1, pp. 1–17, 2015.
- [7]. L. Bao, X. Liu, Z. Chen, and B. Xu, "Automating performance modeling and verification of cloud applications," Future Generation Computer Systems, vol. 86, pp. 1023–1036, 2018.
- [8]. S. Raschka and V. Mirjalili, Python Machine Learning: Machine Learning and Deep Learning with Python, scikit-learn, and TensorFlow 2, 3rd ed. Packt Publishing, 2019.
- [9]. F. Chollet, Deep Learning with Python, 2nd ed. Manning Publications, 2021.
- [10]. M. Grinberg, Flask Web Development: Developing Web Applications with Python, 2nd ed. O'Reilly Media, Inc., 2018.
- [11]. M. Anicas, RESTful API Design with Python. Apress, 2022.